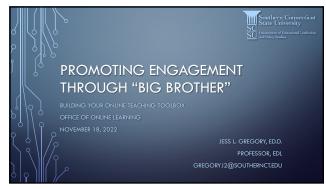

1

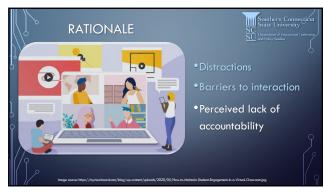

2

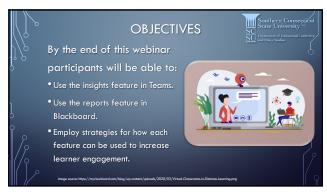

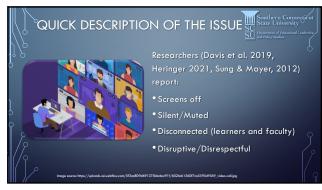

4

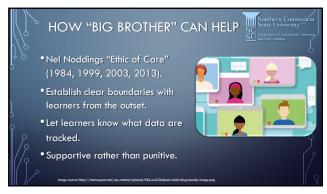

5

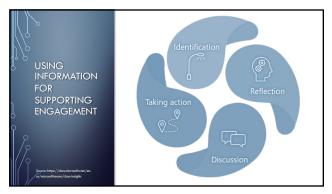

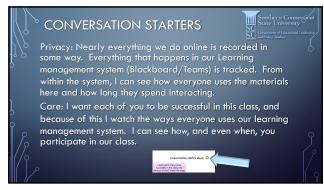

7

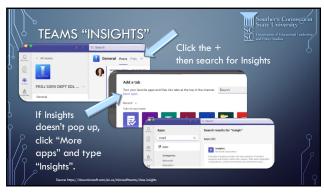

8

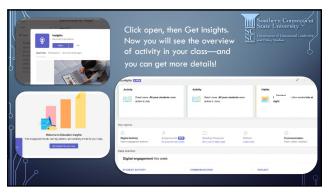

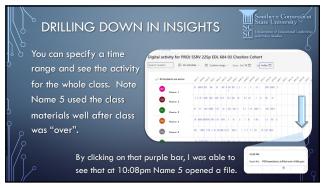

10

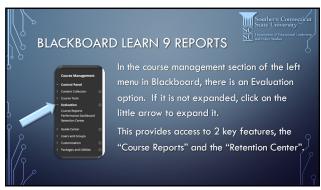

11

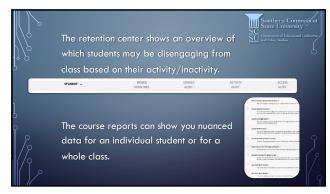

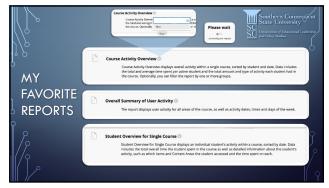

13

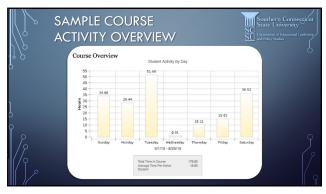

14

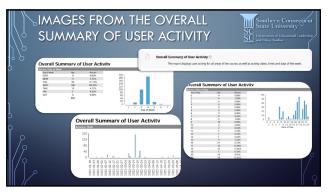

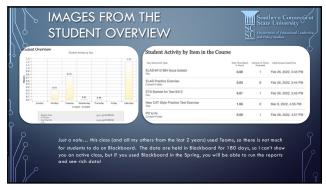

16

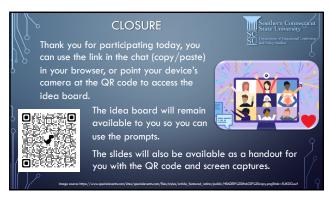

17

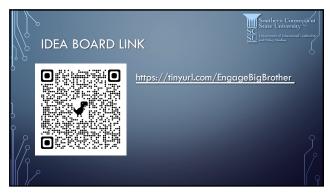